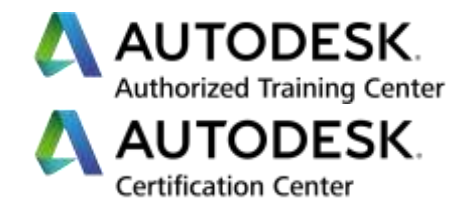

# **Formation BIM Industrie**

**Module 1 – Initiation - Garantir la compréhension du BIM et l'importance des « Familles » Revit**

**Programme de formation**

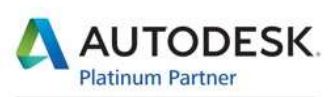

Specialization Building Civil Infrastructure Process & Power Product Design & Manufacturing

**Value Added Services** Consulting Specialized Product Support Specialized Authorized Developer Authorized Training Center Authorized Certification Center

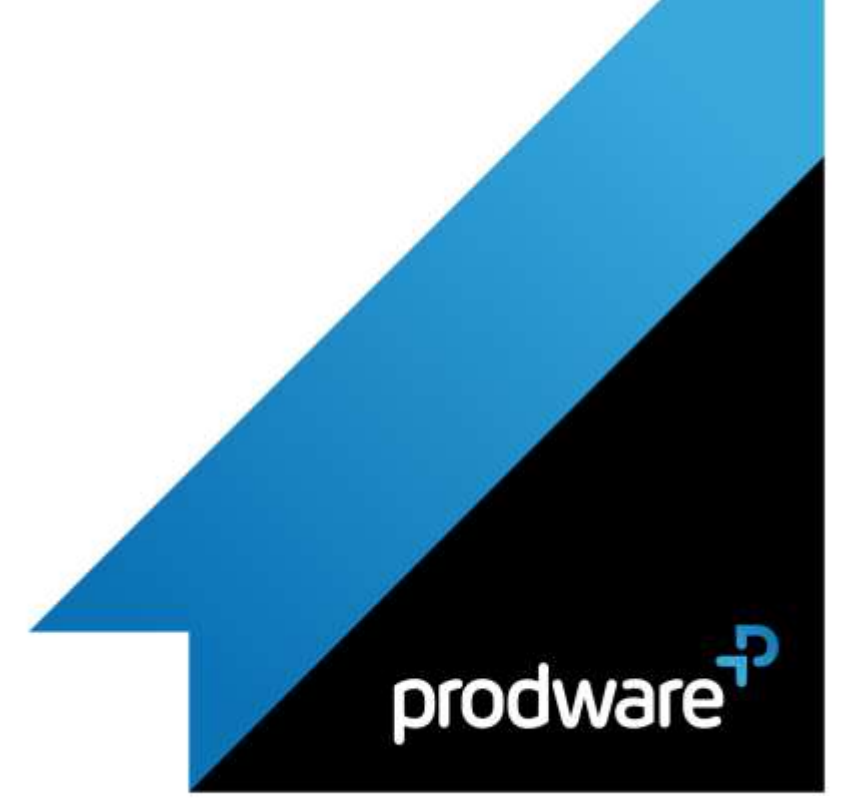

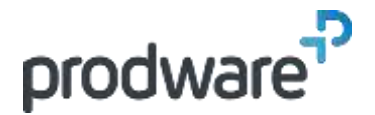

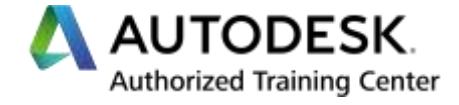

# *BIM Industrie - Module 1 – Initiation - Garantir la compréhension du BIM et l'importance des « Familles » Revit*

# **Programme de formation**

#### **Objectifs**

Objectif 1 : Comprendre la démarche BIM et les enjeux intrinsèques liés aux objets BIM suivant différentes phases (conception / réalisation / exploitation), pour permettre d'adapter avec pertinence sa stratégie de production vis-à-vis du contexte. Objectif 2 : Appréhender l'outil Revit et ses fonctionnalités de base, pour être en mesure de naviguer dans une maquette, d'y effectuer des plans et coupes, des ajouts, des ajustements ou des observations puis d'en publier le contenu. **Public**

Dessinateurs, Projeteurs, Techniciens de bureau d'études, Ingénieurs, Concepteur de produit industriel

**Durée**

2 jour(s) (09h30 – 17h30 dont 1h de pause déjeuner)

Soit 14 heures de formation

**Lieu du stage**

#### Sur site client/Chez Prodware/A distance **Méthodes et moyens pédagogiques**

Exposés théoriques et cas pratiques (1h/j) face à face distanciel Quiz et exercices de Progression à chaque

partie de cours

#### **Suivi et évaluation** Etudes de cas.

Questions / Réponses. **Pré-requis**

Avoir des compétences métier en dessin industriel, en conception de produit.

**Conditions** Mise à disposition d'un logiciel accessible via une page web ou une application

**Compétences et qualification du formateur :**  Certification Autodesk

formateur expérimenté, expertise professionnelle **Equipement requis**

PC avec licence à jour Connexion internet Casque audio ou enceinte avec microphone

### **Code formation**

FOREV-BIMINDUSINI12

# **1. COMPRENDRE LE BIM AFIN D'APPREHENDER LE RÔLE DE REVIT EN PRODUCTION**

- Notions de BIM.
- Le format IFC
- Les niveaux du BIM
- Les différents modes de collaboration (mode collaboratif, fichiers liés…).
- Revit dans le contexte du BIM.
- ▲ Les disciplines
- Les phases de projet et l'impact sur les modèles BIM.
- L'importance du protocole BIM
- Les nouveaux acteurs et leurs rôles (BIM Manager, coordinateur, modeleur…)
- L'organisation d'un projet Revit, le gabarit, les différentes sortes de familles.
- Les formats de fichiers Revit.
- Le rôle des plateformes d'objet BIM.

# **2. COMPRENDRE L'ORGANISATION DE L'INTERFACE DE REVIT POUR S'APPROPRIER LES OUTILS**

- ▲ Le menu fichier, les options
- Le ruban, Les onglets, les onglets contextuels, les boutons, les groupes de fonction, les options.
- La barre d'outils rapide et la personnalisation.
- La barre d'options, la barre d'état.
- La fenêtre des Propriétés, paramètres d'occurrence et de type .
- La fenêtre d'Arborescence du projet, naviguer dans les vues,
- feuilles et éléments du projet.
- La fenêtre de dessin, les onglets.
- Les zooms, panoramiques, rotation de vues 3D, le disque de navigation et le ViewCube.

### **3. MANIPULER LES COMMANDES DE BASE ET LES OUTILS DE MODIFICATION SUR DES CAS CONCRETS**

- Les outils d'esquisse.
- Méthode de saisie.
- Saisie des longueurs.
- Contrôler les unités du projet.
- Gérer des affichages.
- Méthodes de sélection des objets.
- **Masquages et isolements temporaires.**
- Principe et utilisation des cotes temporaires

*Remarque :*

*Ce programme de formation peut varier en fonction des différents utilisateurs. Dans la mesure du temps disponible, des points particuliers pourront être étudiés.*

**Prodware**

45, Quai de la Seine 75019 Paris

Déclaration d'activité de formation enregistrée sous le n° 11 75 4693875 auprès du préfet de la région d'Ile de France (article R.6351-6 du Code du travail) Copyright Février 2013 – Toute reproduction interdite

in & c P

# AUTODESK

Specialization Building<br>CMI Infrastructure Process til Power<br>Product Design & Manufacturing

Value Added Services Consulting Specialized<br>Product Support Specialized Authorized Developer Authorized Training Center<br>Authorized Certification Center

2021-V01

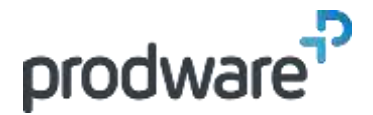

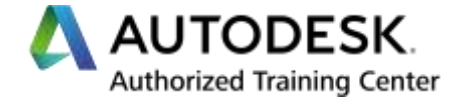

# *BIM Industrie - Module 1 – Initiation - Garantir la compréhension du BIM et l'importance des « Familles » Revit*

# **Programme de formation**

#### **Objectifs**

Objectif 1 : Comprendre la démarche BIM et les enjeux intrinsèques liés aux objets BIM suivant différentes phases (conception / réalisation / exploitation), pour permettre d'adapter avec pertinence sa stratégie de production vis-à-vis du contexte. Objectif 2 : Appréhender l'outil Revit et ses fonctionnalités de base, pour être en mesure de naviguer dans une maquette, d'y effectuer des plans et coupes, des ajouts, des ajustements ou des observations puis d'en publier le contenu. **Public**

Dessinateurs, Projeteurs, Techniciens de bureau d'études, Ingénieurs, Concepteur de produit industriel

**Durée**

2 jour(s) (09h30 – 17h30 dont 1h de pause déjeuner)

Soit 14 heures de formation

**Lieu du stage**

#### Sur site client/Chez Prodware/A distance **Méthodes et moyens pédagogiques**

Exposés théoriques et cas pratiques (1h/j) face à face distanciel Quiz et exercices de Progression à chaque

partie de cours

### **Suivi et évaluation**

Etudes de cas. Questions / Réponses.

**Pré-requis** Avoir des compétences métier en dessin industriel, en conception de produit.

**Conditions**

**Prodware** 45, Quai de la Seine 75019 Paris

Mise à disposition d'un logiciel accessible via une page web ou une application

#### **Compétences et qualification du formateur :**  Certification Autodesk

formateur expérimenté, expertise professionnelle **Equipement requis** PC avec licence à jour

Connexion internet Casque audio ou enceinte avec microphone **Code formation** FOREV-BIMINDUSINI12

Outils de modification : Déplacer, copier, rotation, échelle, ajuster, scinder, aligner.

## **4. SAVOIR OUVRIR ET NAVIGUER DANS UNE MAQUETTE REVIT POUR EN ANALYSER LE CONTENU**

- Analyse de l'arborescence
- Découpage des vues
- Analyse des fichiers liés
- Navigation en 3D
	- ◆ Positionner une caméra
	- Créer une zone de coupe 3D
- Rechercher des d'éléments spécifiques
	- ◆ Via une nomenclature
	- ◆ Via le VV en vue 3D

# **5. SAVOIR INSERER DES FAMILLES DANS UNE MAQUETTE BIM DANS LE CADRE DE SON PROJET**

- Insérer des familles RFA (exemple : mobilier, luminaires, détection incendie…).
- Principe d'hôte d'une famille, conséquence sur son positionnement.
- Rappel : Différence entre paramètre d'occurrence et de type.
- Rappel : Le rôle des plateformes d'objet BIM.

## **6. SAVOIR CREER ET GERER LES VUES ET LES GABARITS DE VUE AFIN D'EXPLOITER LA MAQUETTE BIM**

- Créer des vues en coupe.
- Créer des coupes en baïonnette..
- Créer des zones de coupe.
- Créer des niveaux et des vues de niveaux.
- Créer des élévations, des vues de dessin et des légendes.
- Régler les plages de vues.
- **Principe d'utilisation des gabarits de vue.**
- Créer et gérer des gabarits de vue.

# **7. SAVOIR ANNOTER UN PLAN DANS LE CADRE DE LA COLLABORATION OU DE SA PRODUCTION**

- Ligne de détail et de modèle.
- Les zones remplies et de masquages.
- Les étiquettes (principe de manipulation).

*Remarque :*

*Ce programme de formation peut varier en fonction des différents utilisateurs. Dans la mesure du temps disponible, des points particuliers pourront être étudiés.*

Déclaration d'activité de formation enregistrée sous le n° 11 75 4693875 auprès du préfet de la région d'Ile de France (article R.6351-6 du Code du travail) Copyright Février 2013 – Toute reproduction interdite

# AUTODESK

Specialization Building<br>CMI Infrastructure Process til Power<br>Product Design & Manufacturing

Value Added Services Consulting Specialized<br>Product Support Specialized Authorized Developer Authorized Training Center<br>Authorized Certification Center

2021-V01

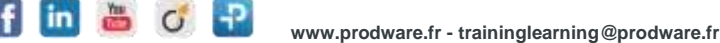

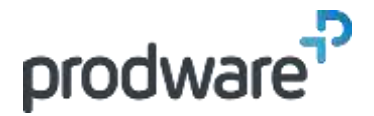

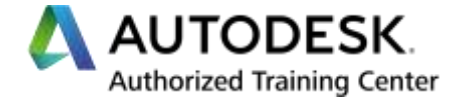

# *BIM Industrie - Module 1 – Initiation - Garantir la compréhension du BIM et l'importance des « Familles » Revit*

# **Programme de formation**

#### **Objectifs**

Objectif 1 : Comprendre la démarche BIM et les enjeux intrinsèques liés aux objets BIM suivant différentes phases (conception / réalisation / exploitation), pour permettre d'adapter avec pertinence sa stratégie de production vis-à-vis du contexte. Objectif 2 : Appréhender l'outil Revit et ses fonctionnalités de base, pour être en mesure de naviguer dans une maquette, d'y effectuer des plans et coupes, des ajouts, des ajustements ou des observations puis d'en publier le contenu. **Public**

Dessinateurs, Projeteurs, Techniciens de bureau d'études, Ingénieurs, Concepteur de produit industriel

**Durée**

2 jour(s) (09h30 – 17h30 dont 1h de pause déjeuner)

Soit 14 heures de formation

**Lieu du stage**

#### Sur site client/Chez Prodware/A distance **Méthodes et moyens pédagogiques**

Exposés théoriques et cas pratiques (1h/j) face à face distanciel

Quiz et exercices de Progression à chaque partie de cours

# **Suivi et évaluation**

Etudes de cas. Questions / Réponses.

**Pré-requis** Avoir des compétences métier en dessin industriel, en conception de produit.

**Conditions** Mise à disposition d'un logiciel accessible via une page web ou une application

**Compétences et qualification du formateur :**  Certification Autodesk

formateur expérimenté, expertise professionnelle **Equipement requis**

PC avec licence à jour Connexion internet Casque audio ou enceinte avec microphone **Code formation** FOREV-BIMINDUSINI12

Les composants de détails.

# **8. CREER DES NOMENCLATURES EN VUE D'ANALYSER LES DONNEES BIM**

- Créer et organiser une nomenclature simple d'éléments.
- Insérer les tableaux dans les feuilles.
- Exporter les tableaux vers Excel.

# **9. COMPRENDRE LA MISE EN PAGE DES VUES POUR ASSURER LA PRODUCTION DE LIVRABLES**

- Créer des feuilles.
- Renseigner les informations contenues dans les cartouches.
- Préparer les vues à placer dans les feuilles.
- Régler l'affichage des éléments à imprimer.
- Cadrage de la zone à imprimer.
- Placer des vues dans les feuilles et les aligner les unes aux autres.

# **10. SAVOIR IMPRIMER OU EXPORTER DES FEUILLES ET/OU DES VUES DANS LE CADRE DE LA COLLABORATION**

- Choisir les feuilles et/ou vues à exporter ou imprimer
- Contrôler et enregistrer les options.
- Exporter des vues et/ou des feuilles au format DWG ou DWF
- Imprimer des vues et/ou des feuilles par lots, sur papier ou en PDF

*Remarque :*

*Ce programme de formation peut varier en fonction des différents utilisateurs. Dans la mesure du temps disponible, des points particuliers pourront être étudiés.*

**Prodware**

45, Quai de la Seine 75019 Paris

Déclaration d'activité de formation enregistrée sous le n° 11 75 4693875 auprès du préfet de la région d'Ile de France (article R.6351-6 du Code du travail) Copyright Février 2013 – Toute reproduction interdite

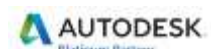

Specialization Building<br>CMI Infrastructure Process til Power<br>Product Design & Manufacturing

Value Added Services Consulting Specialized<br>Product Support Specialized Authorized Developer Authorized Training Center<br>Authorized Certification Center

2021-V01

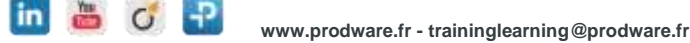